# **Problem 21 – IT Village**

Every Friday night a group of super cool programmers get together and play their favorite board game – "IT Village". But they are so tired of coding through the week they forget the rules of the game all the time. Also, they find it very difficult to work with paper and roll the dice so they made a very important decision – their game needed to evolve from a board game into a computer game. It is a well-known fact that programmers are lazy. They started programming the game, but they stopped. Your task is to finish the game for them.

You are given a **game board** which is **4 fields high** and **4 fields wide**. You can play **only on the game fields** (the first and the last row, as well as the first and the last column). All **other fields** are always **empty** and you cannot play on them. You **start** the game on an **entering position** (on one of the game fields) and you **roll the dice**. You move on the game fields **clockwise**. You have the following **types of fields**:

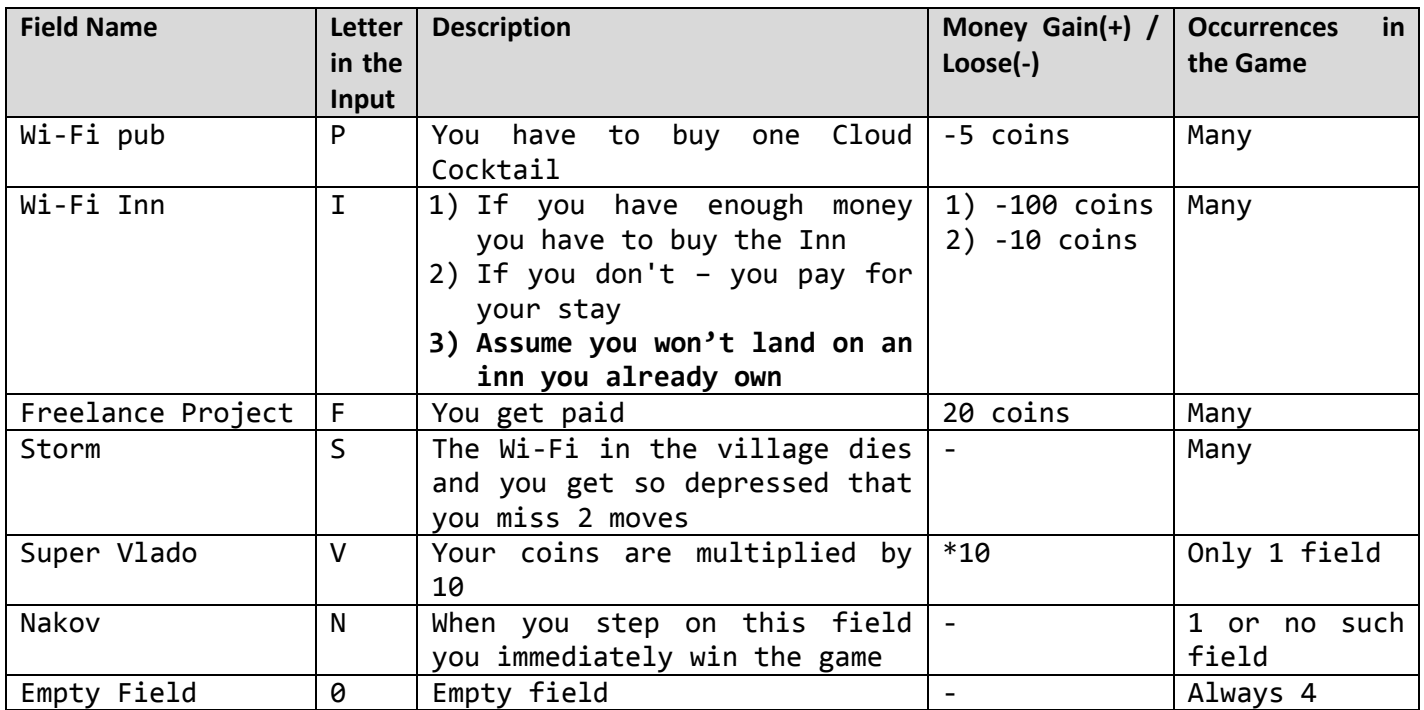

You **start the game** with **50 coins**. For every **inn you own**, you gain **20 coins per inn per move**. When you **skip moves** because of a **storm** you **do not get paid** for inns. The **coins for inns** are added to your money in the **beginning of every move** (from the **next** one you bought the inn).

The **game ends** in the following cases:

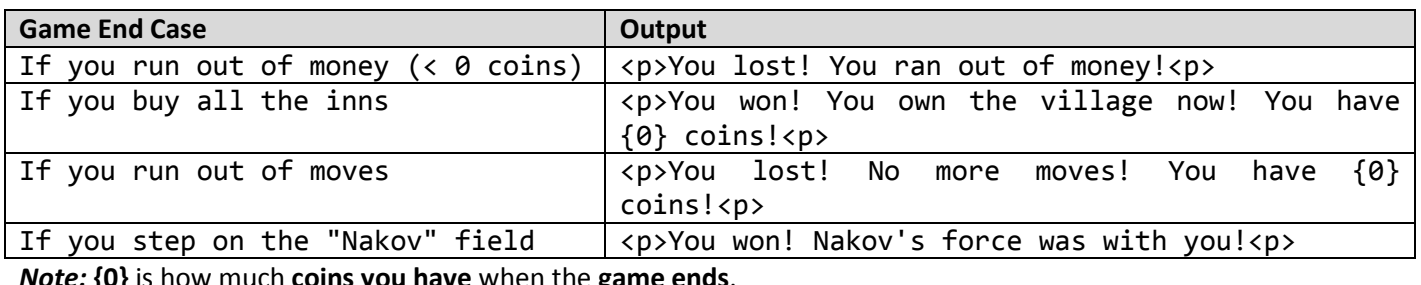

*Note:* **{0}** is how much **coins you have** when the **game ends**.

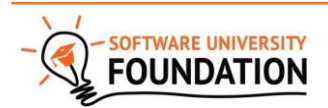

© Software University Foundation [\(softuni.org\)](http://softuni.org/). This work is licensed under th[e CC-BY-NC-SA](http://creativecommons.org/licenses/by-nc-sa/4.0/) license.

## **Input**

The input will be read from the console. The **game board** will be received as a string on the first line. The **entering position** will be received on the second line**.** The numbers on **the dice** for each move will be received on the third line.

### **Output**

The output consists of a **paragraph**, containing **one of the messages** in the **'Output' column** in the table above.

#### **Constraints**

- The **game board** will always be 4 fields wide and 4 fields high. The **string** for the game board **contains** the letter combinations: **P, I, F, S, V, N,** or **0**. The letter **N is optional**. All the other letters will always be on the game board. The **letter combinations** are separated by a **space**. The **rows** are separated by a **' | '**.
- The **entering position** will consist of **two numbers**, separated by a **space**. The first number is the row number, the second – the column number. For example **'3 4'** means that the entering position is **row 3**, **column 4 (indexing starts from 1).**
- The **dice numbers** are received as a **string of numbers from 2 to 12**, separated by a **space**.

### **Examples**

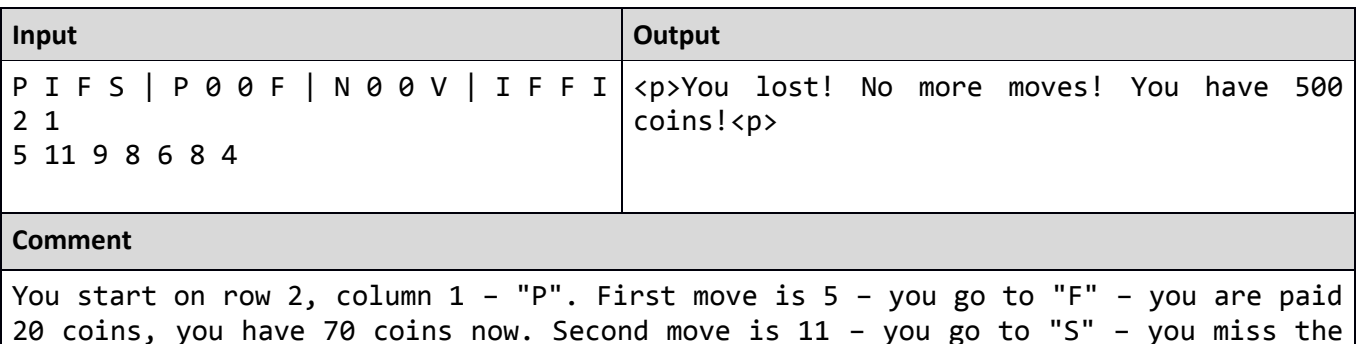

20 coins, you have 70 coins now. Second move is 11 – you go to "S" – you miss the next two moves – 9 and 8. Fifth move is 6 – you go to "I" – you have less than 100 coins so you pay 10 coins to sleep, you have 60 coins now. Sixth move is 8 – you go to "V" – Super Vlado multiplies your coins by 10 – you have 600 coins now. Seventh move is 4 – you go to "I" – you have enough coins so you buy it – you have 500 coins now. You have no more moves and you didn't buy all the inns, so the output is as shown above on the right.

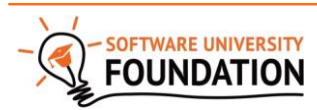

© Software University Foundation [\(softuni.org\)](http://softuni.org/). This work is licensed under th[e CC-BY-NC-SA](http://creativecommons.org/licenses/by-nc-sa/4.0/) license.